## Department of Electrical and Computer Engineering The University of Texas at Austin

EE 306, Fall 2017 Yale Patt, Instructor Stephen Pruett, Siavash Zangeneh, Aniket Deshmukh, Zachary Susskind, Meiling Tang, Jiahan Liu Final Exam, December 16, 2017

| Name:                                                                              | <u></u>                                                  |
|------------------------------------------------------------------------------------|----------------------------------------------------------|
| Part A:                                                                            |                                                          |
| Problem 1 (10 points):                                                             |                                                          |
| Problem 2 (10 points):                                                             |                                                          |
| Problem 3 (10 points):                                                             |                                                          |
| Problem 4 (10 points):                                                             |                                                          |
| Problem 5 (10 points):                                                             | Part A (50 points):                                      |
| Part B:                                                                            |                                                          |
| Problem 6 (20 points):                                                             |                                                          |
| Problem 7 (20 points):                                                             |                                                          |
| Problem 8 (20 points):                                                             |                                                          |
| Problem 9 (20 points):                                                             | Part B (80 points):                                      |
| Total (130 points):                                                                |                                                          |
| Note: Please be sure that your answers to all questions (and all support provided. | orting work that is required) are contained in the space |
| Note: Please be sure your name is recorded on each sheet of the exa                | m.                                                       |
| I will not cheat on this exam.                                                     |                                                          |
|                                                                                    |                                                          |
| Signature                                                                          |                                                          |

**GOOD LUCK!** (HAVE A GREAT SEMESTER BREAK)

#### Part A, Problem 1. (10 points):

Part a. (5 points): We want to move a number from A to B. List all LC-3 opcodes that can be used to accomplish this in one instruction when A,B are as specified at the top of each column. We have provided four slots for each column. Use as many as you need.

| A is memory location  | A is a register R0-R7 | A is a register R0-R7 | A is memory location |
|-----------------------|-----------------------|-----------------------|----------------------|
| B is a register R0-R7 | B is a register R0-R7 | B is memory location  | B is memory location |
|                       |                       |                       |                      |
|                       |                       |                       |                      |
|                       |                       |                       |                      |
|                       |                       |                       |                      |

Part b. (5 points): After an LC-3 instruction is decoded, it must be processed using the various paths in the data path. Show all paths in the data path that are used to process LEA after the instruction has been decoded by drawing a heavy line over each such path. For example, note the heavy line from the IR, through the sign-extended 9-bit value, and into the mux. Recall that LEA does not set the condition codes.

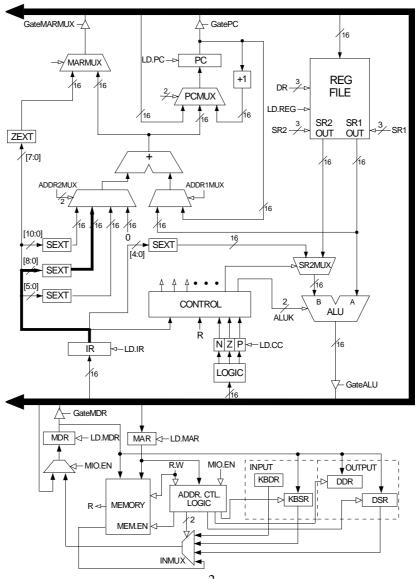

| Name: |
|-------|
|-------|

#### Part A, Problem 2. (10 points):

Consider the following semi-nonsense assembly language program:

| line 1:  |        | .ORIG x8003             |
|----------|--------|-------------------------|
| line 2:  |        | AND R1,R1,#0            |
| line 3:  |        | ADD R0,R1,#5            |
| line 4:  |        | ST R1,B                 |
| line 5:  |        | LD R1,A                 |
| line 6:  |        | BRz SKIP                |
| line 7:  |        | ST RO, B                |
| line 8:  | SKIP   | TRAP x25                |
| line 9:  | A      | .BLKW #7                |
| line 10: | В      | .FILL #5                |
| line 11: | BANNER | .STRINGZ "We are done!" |
| line 12: | С      | .FILL x0                |
| line 13: |        | .END                    |

A separate module will store a value in A before the above program executes.

### Part a. Construct the symbol table.

**Part b**. Show the result of assembly of lines 5 through 7 above. Note: the instruction at line 8 has already been assembled for you.

| Symbol | Address |
|--------|---------|
|        |         |
|        |         |
|        |         |
|        |         |
|        |         |
|        |         |
|        |         |
|        |         |

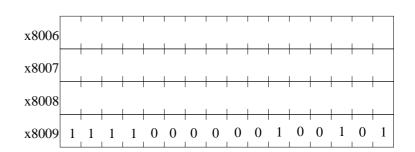

**Part c**. Note that two different things could cause location B to contain the value 5: the contents of line 7 or the contents of line 10. Explain the difference between line 7 causing the value 5 to be in location B and line 10 causing the value 5 to be in location B.

| l | ı | l |  | ı |
|---|---|---|--|---|
|   |   |   |  |   |
|   |   |   |  |   |
|   |   |   |  |   |
|   |   |   |  |   |
|   |   |   |  |   |
|   |   |   |  |   |
|   |   |   |  |   |
|   |   |   |  |   |
|   |   |   |  |   |
|   |   |   |  |   |
|   |   |   |  |   |
|   |   |   |  |   |
|   |   |   |  |   |
|   |   |   |  |   |
|   |   |   |  |   |
|   |   |   |  |   |
|   |   |   |  |   |
|   |   |   |  |   |
|   |   |   |  |   |
|   |   |   |  |   |
|   |   |   |  |   |
|   |   |   |  |   |
|   |   |   |  |   |
|   |   |   |  |   |
|   |   |   |  |   |
|   |   |   |  |   |
|   |   |   |  |   |
|   |   |   |  |   |
|   |   |   |  |   |
|   |   |   |  |   |
|   |   |   |  |   |
|   |   |   |  |   |
|   |   |   |  |   |
|   |   |   |  |   |
|   |   |   |  |   |
|   |   |   |  |   |
|   |   |   |  |   |
|   |   |   |  |   |
|   |   |   |  |   |
|   |   |   |  |   |
|   |   |   |  |   |
|   |   |   |  |   |
|   |   |   |  |   |
|   |   |   |  |   |
|   |   |   |  |   |
|   |   |   |  |   |
|   |   |   |  |   |
|   |   |   |  |   |
|   |   |   |  |   |
|   |   |   |  |   |
|   |   |   |  |   |
|   |   |   |  |   |
|   |   |   |  |   |
|   |   |   |  |   |
|   |   |   |  |   |
|   |   |   |  |   |
|   |   |   |  |   |
|   |   |   |  |   |
|   |   |   |  |   |
|   |   |   |  |   |
|   |   |   |  |   |
|   |   |   |  |   |
|   |   |   |  |   |
|   |   |   |  |   |

| Part A, Prob following pro | <b>slem 3.</b> (10 points): Memory locations x5000 to x5FFF contain 2's complement integers. What does the gram do?                        |
|----------------------------|----------------------------------------------------------------------------------------------------|
|                            | .ORIG x3000                                                                                                    |
|                            | LD R1, ARRAY                                                                                                    |
|                            | LD R2, LENGTH                                                                                                    |
|                            | AND R3, R3, #0                                                                                                    |
| AGAIN                      | LDR R0, R1, #0                                                                                                    |
|                            | AND RO, RO, #1                                                                                                    |
|                            | BRz SKIP                                                                                                    |
|                            | ADD R3, R3, #1                                                                                                    |
| SKIP                       | ADD R1, R1, #1                                                                                                    |
|                            | ADD R2, R2, #-1                                                                                                    |
|                            | BRp AGAIN                                                                                                    |
|                            | HALT                                                                                                    |
| ARRAY                      | .FILL x5000                                                                                                    |
| LENGTH                     | .FILL x1000                                                                                                    |
|                            | .END                                                                                                    |
|                            | your answer in the box below. Your answer must contain at most 15 words. Any words after the first 15 will idered in grading this problem. |

Name:

| Name: |  |  |
|-------|--|--|
|       |  |  |

**Part A, Problem 4.** (10 points): The logic circuit shown below has one input X, one output Z, and two state variables, s1 and s0. The circuit operates synchronously, controlled by a CLK signal, implementing a state machine.

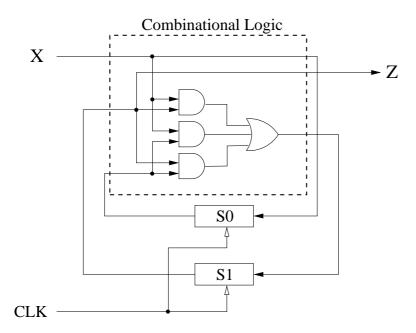

| <b>S</b> 1 | <b>S</b> 0 | X | Z | <b>S</b> 1' | S0' |
|------------|------------|---|---|-------------|-----|
| 0          | 0          | 0 |   |             |     |
| 0          | 0          | 1 |   |             |     |
| 0          | 1          | 0 |   |             |     |
| 0          | 1          | 1 |   |             |     |
| 1          | 0          | 0 |   |             |     |
| 1          | 0          | 1 |   |             |     |
| 1          | 1          | 0 |   |             |     |
| 1          | 1          | 1 |   |             |     |

Part a. How many states in this state machine

Part b. Fill in the truth table for each of the eight input combinations.

**Part c**. Draw the state machine (also known as a state diagram).

# Part A, Problem 5. (10 points):

The PC is loaded with x3000, and the instruction at address x3000 is executed. In fact, execution continues and four more instructions are executed. The table below contains the contents of various registers at the end of execution for each of the five (total) instructions.

Your job: complete the table.

|                                    | PC    | MAR | MDR   | IR    | R0    | R1    | R2    |
|------------------------------------|-------|-----|-------|-------|-------|-------|-------|
| Before execution starts            | x3000 |     |       |       | x0000 | x0000 | x0000 |
| After the 1st instruction finishes |       |     |       | x2207 |       | x0001 |       |
| After the 2nd instruction finishes |       |     | xD635 | x2007 |       |       |       |
| After the 3rd instruction finishes |       |     |       | x0601 |       |       |       |
| After the 4th instruction finishes |       |     |       | x1481 |       |       |       |
| After the 5th instruction finishes |       |     |       | x1241 |       |       |       |

| Name:  |  |  |  |
|--------|--|--|--|
| maine. |  |  |  |

**Part B, Problem 6.** (20 points): Let's revisit Programming Lab 4, where you were asked to examine/search the nodes in a binary tree, looking for a professor's name. The search would have been done much faster if the tree had been a sorted binary tree.

First, what do we mean by a sorted binary tree: For every node A, ALL nodes in node A's left subtree must come before node A, and ALL nodes in node A's right subtree must come after node A.

If the binary tree is sorted, we can search for a match by starting at the root of the tree, and systematically examining nodes. Each such examination tells us either (a) we have a match, (b) we need to examine the node's left subtree (because the node we are looking for comes before the node we are examining), or (c) we need to examine the node's right subtree (because the node we are looking for comes after the node we are examining).

The figure below shows, like in Lab 4, our professors, only this time the binary tree is sorted in alphabetical order. Recall that each node contains four words. The 1st word points to its left subtree, the 2nd word points to its right subtree, the 3rd word points to the character string containing the professor's name, and the 4th word points to his/her salary.

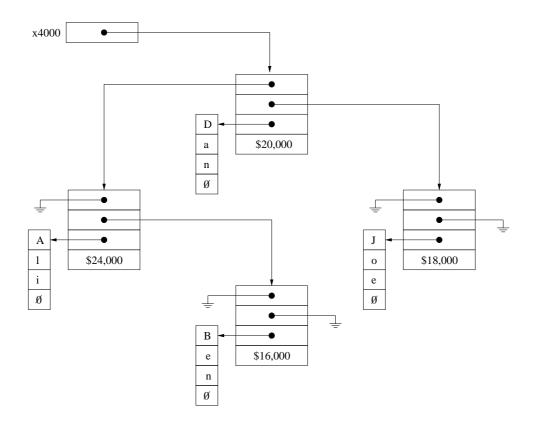

On the next page, the subroutine SEARCH examines a sorted binary tree, looking for a match. R0 points to the root of the tree, R1 points to the name we are searching for, stored as a null-terminated character string. If the subroutine finds a match, it prints the professors's salary on the monitor. If the subroutine does not find a match, it prints "No Entry" on the monitor.

You will note that within the subroutine SEARCH, there are calls to two subroutines, COMPARE and PRINT\_NUM. COMPARE compares two strings pointed to by R1 and R2. COMPARE puts a 0, 1, or -1 in R3 depending on whether the two strings are identical, the string pointed to by R2 comes after the string pointed to by R1, or the the string pointed to by R2 comes before the string pointed to by R1. PRINT\_NUM prints the 2's complement integer in R0 to the console.

Your job: Fill in the missing instructions in SEARCH.

Name:

|           | .ORIG x3500                    |
|-----------|--------------------------------|
| SEARCH    | ST RO, SAVERO                  |
|           | ST R2, SAVER2                  |
|           | ST R3, SAVER3                  |
|           | ST R7, SAVER7                  |
|           | , -                            |
|           | ADD R0, R0, #0                 |
| AGAIN     | BRz NOT_FOUND                  |
|           |                                |
|           |                                |
|           | JSR COMPARE                    |
|           | ADD R3, R3, #0                 |
|           |                                |
|           |                                |
|           | BRn RIGHT                      |
|           |                                |
|           |                                |
|           | BR AGAIN                       |
| DICUT     |                                |
| RIGHT     |                                |
| •         | BR AGAIN                       |
|           |                                |
| FOUND     | LDR R0, R0, #3                 |
|           | JSR PRINT_NUM                  |
|           |                                |
|           |                                |
|           |                                |
| NOT_FOUND | LEA RO, NO_ENTRY               |
| DOME      | TRAP x22                       |
| DONE      | LD RO, SAVERO                  |
|           | LD R2, SAVER2                  |
|           | LD R3, SAVER3<br>LD R7, SAVER7 |
|           |                                |
|           | RET                            |
| NO ENTRY  | CTDINCZ "No Estar"             |
|           | .STRINGZ "No Entry"            |
| SAVERO    | .BLKW #1                       |
| SAVER2    | .BLKW #1                       |
|           | .BLKW #1                       |
| SAVER7    |                                |
|           | .END                           |

| .ORIG x3000 AND R1, R1, #0 LOOP ADD R1, R1, #1 LD R0, NEG_COUNT ADD R0, R0, R1 LD R0, NEG_COUNT ADD R0, R0, R1 BRN LOOP AND R1, R1, #0 BR LOOP AND R1, R1, #0 BR LOOP AND R1, R1, #0 BR LOOP AND R1, R1, #0 BR LOOP AND R1, FILL #-9 .END  ASCII .FILL x30 KBDR .FILL xFE02 DSR .FILL xFE04 DDR .FILL xFE04 DDR .FILL xFE06 SAVERO .BLKW #1 SAVER1 .BLKW #1 .END  Part a. What is the program starting at x3000 doing?in at most 15 words. | ST R0, SAVER0 ST R1, SAVER1 LDI R0, KBDR ;Set KBSR[15] = LD R0, ASCII ADD R0, R0, R1 ADD R0, R0, R1 LD R0, NEG_COUNT ADD R0, R0, R1 BRN LOOP AND R1, R1, #0 BR LOOP AND R1, R1, #0 BR LOOP AND R1, R1, #0 BR LOOP AND R1, R1, #0 BR LOOP AND R1, FILL #-9 LD R0, SAVER0 LD R0, SAVER0 LD R1, SAVER1 RTI ASCII .FILL x30 KBDR .FILL xFE02 DSR .FILL xFE04 DDR .FILL xFE04 DDR .FILL xFE06 SAVER0 .BLKW #1 SAVER1 .BLKW #1 |      |                                                                                                    | ; I                                   | Interrupt Service Routine                                                                                                    |
|----------------------------------------------------------------------------------------------------|----------------------------------------------------------------------------------------------------|------|----------------------------------------------------------------------------------------------------|---------------------------------------|----------------------------------------------------------------------------------------------------|
|                                                                                                    |                                                                                                    | LOOP | .ORIG x3000 AND R1, R1, #0 ADD R1, R1, #1 LD R0, NEG_COUNT ADD R0, R0, R1 BRN LOOP AND R1, R1, #0 BR LOOP I.FILL #-9 | ASCII<br>KBDR<br>DSR<br>DDR<br>SAVER0 | ST R0, SAVER0 ST R1, SAVER1 LDI R0, KBDR ;Set KBSR[15] = LD R0, ASCII ADD R0, R0, R1 LDI R1, DSR BRZP POLL STI R0, DDR LD R0, SAVER0 LD R1, SAVER1 RTI .FILL x30 .FILL xFE02 .FILL xFE04 .FILL xFE06 .BLKW #1 .BLKW #1 |
| <b>Part b.</b> What does the interrupt service routine do?also in at most 15 words.                                                                                                    |                                                                                                    |      |                                                                                                    |                                       |                                                                                                    |

**Part B, Problem 7.** (20 points): In this problem we wish to examine the effects of keyboard interrupts while a main program is running. The program running is shown below, starting at location x3000. The keyboard interrupt service

0

routine is also shown below, starting at location x1200.

Problem continued on next page.

**Part c**. The partially completed table shows a snapshot of the LC-3 **DURING** several cycles of the computer's execution. You can assume the LC-3 has been properly initialized, that is, IE=1, SP is the user stack, and the interrupt vector table contains the necessary entries before the main program starts executing in cycle 1. Memory operations take 2 cycles each. The keyboard is pressed EXACTLY once during the execution of the main program.

**Your job:** fill in the missing entries in the table.

| Cycle<br>Number | State<br>Number |         | Inforn   | nation |          |  |
|-----------------|-----------------|---------|----------|--------|----------|--|
| 1               | 10              | LD.PC:  | LD.MDR:  |        | GateMDR: |  |
| 1               | 18              | LD.MAR: | GateALU: |        | GatePC:  |  |
| 7               | 18              | PCMUX:  | MDR:     |        | IR:      |  |
| ,               | 10              | LD.IR:  |          |        | l        |  |
|                 |                 | LD.REG: | MDR:     |        | DRMUX:   |  |
| 27              |                 | BUS:    | GateALU: |        | GateMDR: |  |
|                 | 0               | PC:     | IR:      |        |          |  |
|                 |                 | LD.MAR: | DRMUX:   |        | MDR:     |  |
| 42              |                 | LD.MDR: | LD.REG:  |        |          |  |
| 49              |                 | PC:     | LD.PC:   | 1      | MDR:     |  |
|                 |                 |         | IR:      |        |          |  |

| Part d. The | above table show | s that the r | nain program was | interrupted by | someone striking | g the keyboard sometim | ie be- |
|-------------|------------------|--------------|------------------|----------------|------------------|------------------------|--------|
| tween cycle |                  | and cycle    |                  |                |                  |                        |        |

| NT    |  |  |
|-------|--|--|
| Name: |  |  |
|       |  |  |

.ORIG x4000

ADD R6, R6, #1

RET

BREADCRUMB .FILL x8000 .END

**Part B, Problem 8.** (20 points): It is easier to identify borders between cities on a map if adjacent cities are colored with different colors. For example, in a map of Texas, one would not color Austin and Pflugerville with the same color, since doing so would obscure the border between the two cities.

Shown below is the recursive subroutine EXAMINE. EXAMINE examines the data structure representing a map to see if any pair of adjacent cities have the same color. Each node in the data structure contains the city's color and the addresses of the cities it borders. If no pair of adjacent cities have the same color, EXAMINE returns the value 0 in R1. If at least one pair of adjacent cities have the same color, EXAMINE returns the value 1 in R1. The main program supplies the address of a node representing one of the cities in R0 before executing JSR EXAMINE.

```
EXAMINE ADD R6, R6, \#-1
        STR R0, R6, #0
        ADD R6, R6, #-1
        STR R2, R6, #0
        ADD R6, R6, \#-1
        STR R3, R6, #0
        ADD R6, R6, \#-1
        STR R7, R6, #0
        AND R1, R1, #0
                              ; Initialize output R1 to 0
        LDR R7, R0, #0
        BRn RESTORE
                               ; Skip this node if it has already been visited
        LD R7, BREADCRUMB
        STR R7, R0, #0
                              ; Mark this node as visited
        LDR R2, R0, #1
                              ; R2 = color of current node
        ADD R3, R0, #2
        LDR R0, R3, #0
AGAIN
                               ; R0 = neighbor node address
        BRz RESTORE
        LDR R7, R0, #1
        NOT R7, R7
                               ; <-- Breakpoint here
        ADD R7, R7, #1
        ADD R7, R2, R7
                               ; Compare current color to neighbor's color
        BRz BAD
        JSR EXAMINE
                               ; Recursively examine the coloring of next neighbor
        ADD R1, R1, #0
        BRp RESTORE
                               ; If neighbor returns R1=1, this node should return R1=3
        ADD R3, R3, #1
        BR AGAIN
                               ; Try next neighbor
        ADD R1, R1, #1
RESTORE LDR R7, R6, #0
        ADD R6, R6, #1
        LDR R3, R6, #0
        ADD R6, R6, #1
        LDR R2, R6, #0
        ADD R6, R6, #1
        LDR R0, R6, #0
```

Your job is to construct the data structure representing a particular map. Before executing JSR EXAMINE, R0 is set to x6100 (the address of one of the nodes), and a breakpoint is set at x4012. The table below shows relevant information collected each time the breakpoint was encountered during the running of EXAMINE.

| PC    | R0    | R2    | R7    |
|-------|-------|-------|-------|
| x4012 | x6200 | x0042 | x0052 |
| x4012 | x6100 | x0052 | x0042 |
| x4012 | x6300 | x0052 | x0047 |
| x4012 | x6200 | x0047 | x0052 |
| x4012 | x6400 | x0047 | x0052 |
| x4012 | x6100 | x0052 | x0042 |
| x4012 | x6300 | x0052 | x0047 |
| x4012 | x6500 | x0052 | x0047 |
| x4012 | x6100 | x0047 | x0042 |
| x4012 | x6200 | x0047 | x0052 |
| x4012 | x6400 | x0047 | x0052 |
| x4012 | x6500 | x0052 | x0047 |
| x4012 | x6400 | x0042 | x0052 |
| x4012 | x6500 | x0042 | x0047 |

Construct the data structure for the particular map that corresponds to the relevant information obtained from the breakpoints. Note: We are asking you to construct the data structure as it exists AFTER the recursive subroutine has executed.

| x6100 |       | x6200 |       | x6300 |  |
|-------|-------|-------|-------|-------|--|
| x6101 | x0042 | x6201 | x0052 | x6301 |  |
| x6102 | x6200 | x6202 |       | x6302 |  |
| x6103 |       | x6203 |       | x6303 |  |
| x6104 |       | x6204 |       | x6304 |  |
| x6105 |       | x6205 |       | x6305 |  |
| x6106 |       | x6206 |       | x6306 |  |
|       |       |       |       |       |  |
| x6400 |       | x6500 |       |       |  |
| x6401 |       | x6501 |       |       |  |
| x6402 |       | x6502 |       |       |  |
| x6403 |       | x6503 |       |       |  |
| x6404 |       | x6504 |       |       |  |
| x6405 |       | x6505 |       |       |  |
| x6406 |       | x6506 |       |       |  |

| Name: |
|-------|
|-------|

#### Problem 9. (20 points):

Up to now, we have only had one output device, the monitor, with xFE04 and xFE06 used to address its two device registers. We now introduce a second output device, a light that requires a single device register, to which we assign the address xFE08. Storing a 1 in xFE08 turns the light on, storing a 0 in xFE08 turns the light off.

An Aggie decided to write a program which would control this light by a keyboard interrupt as follows: Pressing the key 0 would turn the light off. Pressing the key 1 would cause the light to flash on and off repeatedly. Shown below is the Aggie's code, and his Keyboard interrupt service routine.

```
The User Program:
              .ORIG x3000
0
              LEA R7, LOOP
1
      LOOP
              LDI RO, ENABLE
2
                    R1, NEG_OFF
              LD
              ADD R0, R0, R1
3
                                  ; check if switch is on
              BRnp BLINK
4
5
              AND RO, RO, #0
6
               STI RO, LIGHT
                                  ; turn light off
7
              RET
              ST R7, SAVE_R7
8
      BLINK
                                  ; save linkage
              LDI RO, LIGHT
9
Α
              ADD R0, R0, #1
              AND RO, RO, #1
                                  ; toggle LIGHT between 0 and 1
R
С
               STI RO, LIGHT
               JSR DELAY
D
                                  ; 1 second delay
Ε
              LD R7, SAVE_R7
F
              RET
                                  ; <-- Breakpoint here
      LIGHT
               .FILL xFE08
      ENABLE
              .FILL x4000
      NEG_OFF .FILL x-30
      SAVE R7 .BLKW #1
               .END
The Keyboard Interrupt Routine:
               .ORIG
                      x1500
0
              ADD R6, R6, \#-1
                                 ; <-- Breakpoint here
1
              STR R0, R6, #0
                                 ; save R0 on stack
2
              ADD R6, R6, #-1
3
              STR R7, R6, #0
                                 ; save R7 on stack
4
              TRAP x20
5
               STI RO, ENABLE2
6
              RTI
                                  ; <-- Breakpoint here
7
      ENABLE2 .FILL x4000
               - END
```

The DELAY subroutine was inserted in his program in order to separate the turning on and off of the light by one second in order to make the on-off behavior visible to the naked eye. The DELAY subroutine does not modify any registers.

Unfortunately, per usual, the Aggie made a mistake in his program, and things do not work as he intended. So, he decided to debug his program (see the next page).

| Name: |  |
|-------|--|
|-------|--|

He set three breakpoints, at x1500, at x1506, and at x300F. He initialized the PC to x3000, the keyboard IE bit to 1, and memory location x0180 to x1500.

Then he hit the Run button, which stopped executing when the PC reached x1500. He hit the Run button three more times, each time the computer stopping when the PC reached a breakpoint. While the program was running, he pressed a key on the keyboard EXACTLY ONCE.

The table below shows the data in various registers and memory locations each time a breakpoint was encountered. Note: Assume, when an interrupt is initiated, the PSR is pushed onto the system stack before the PC.

Your Job: complete the table.

|           | Initial | Breakpoint 1 | Breakpoint 2 | Breakpoint 3 | Breakpoint 4 |
|-----------|---------|--------------|--------------|--------------|--------------|
| PC        | x3000   | x1500        | x1506        | x1506        | x300F        |
| R0        | x1234   |              | x0030        |              |              |
| R6        | x3000   |              |              |              |              |
| <b>R7</b> | x1234   |              |              |              |              |
| M[x2FFC]  | x0000   |              |              |              |              |
| M[x2FFD]  | x0000   |              |              |              |              |
| M[x2FFE]  | x0000   | x300D        |              |              |              |
| M[x2FFF]  | x0000   | x8001        |              |              |              |
| M[x4000]  | x0031   |              |              |              |              |
| M[xFE00]  | x4000   |              |              |              |              |

# Data Path Control Signals

| Signal Name | Signal Values                |
|-------------|------------------------------|
| LD.MAR/1:   | NO(0), LOAD(1)               |
| LD.MDR/1:   | NO(0), LOAD(1)               |
| LD.IR/1:    | NO(0), LOAD(1)               |
| LD.REG/1:   | NO(0), LOAD(1)               |
| LD.PC/1:    | NO(0), LOAD(1)               |
|             |                              |
| Gate.PC/1:  | NO(0), YES(1)                |
| Gate.MDR/1: | NO(0), YES(1)                |
| Gate.ALU/1: | NO(0), YES(1)                |
|             |                              |
| PCMUX/2:    | PC+1(00), BUS(01), ADDER(10) |
|             |                              |
| DRMUX/2:    | IR11.9(00), R7(01), SP(10)   |

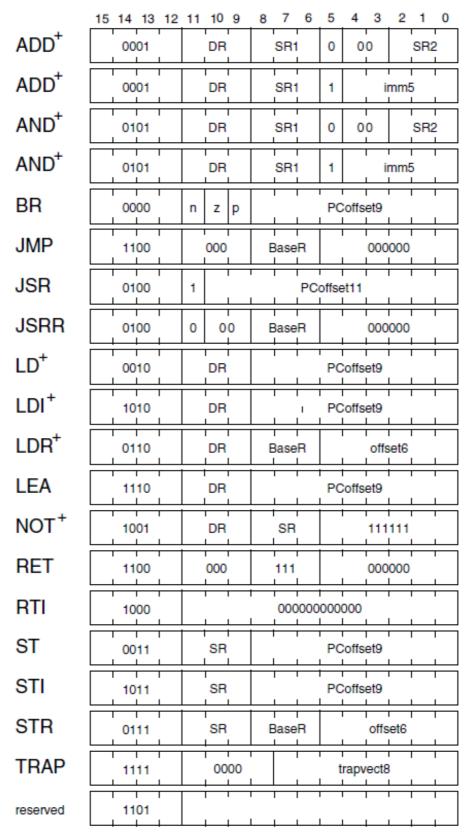

Figure A.2 Format of the entire LC-3 instruction set. Note: + indicates instructions that modify condition codes

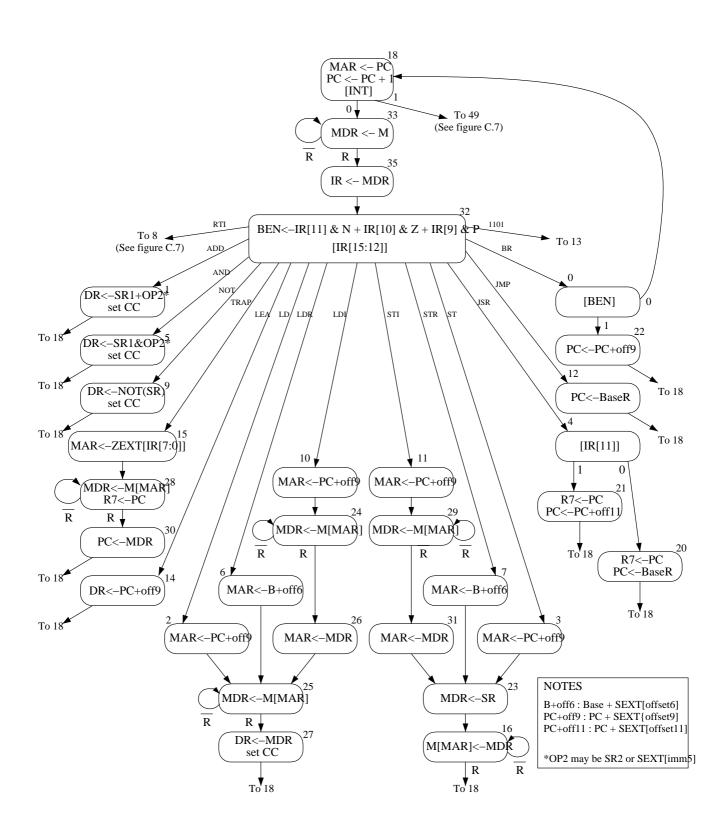

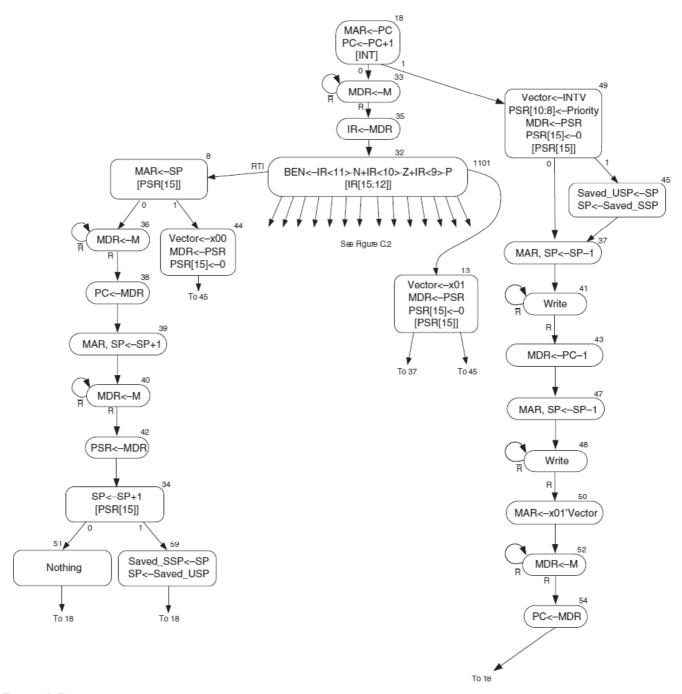

Figure C.7 LC-3 state machine showing interrupt control

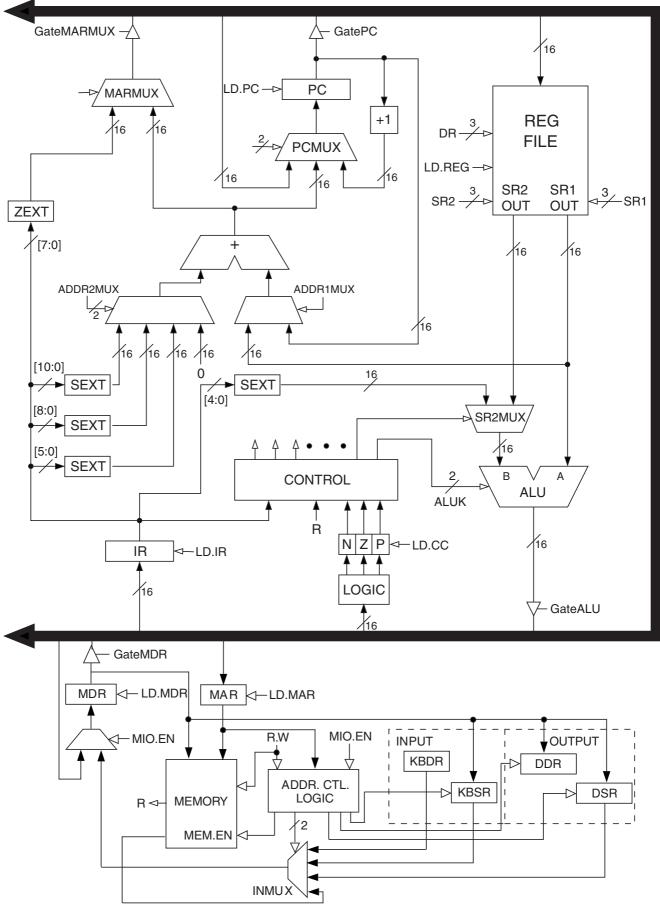

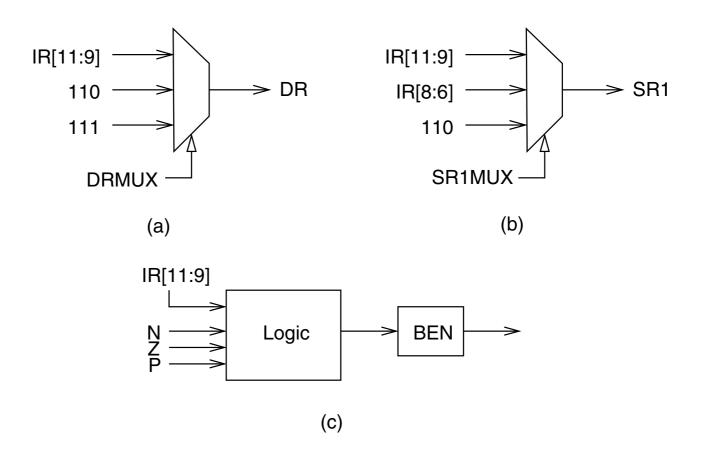

| Table C.1 Da                                                                                                    | ita Path Contro                                                                                                    | ol Signals                                                                                                    |  |
|----------------------------------------------------------------------------------------------------|----------------------------------------------------------------------------------------------------|----------------------------------------------------------------------------------------------------|--|
| Signal Name                                                                                                    | Signal Values                                                                                                    |                                                                                                    |  |
| LD.MAR/1: LD.MDR/1: LD.IR/1: LD.BEN/1: LD.REG/1: LD.PC/1: LD.Priv/1: LD.SavedSSP/1: LD.SavedUSP/1: LD.Vector/1: | NO, LOAD NO, LOAD NO, LOAD NO, LOAD NO, LOAD NO, LOAD NO, LOAD NO, LOAD NO, LOAD NO, LOAD NO, LOAD NO, LOAD NO, LOAD |                                                                                                    |  |
| GatePC/1: GateMDR/1: GateALU/1: GateMARMUX/1: GateVctor/1: GatePC-1/1: GatePSR/1: GateSP/1:                     | NO, YES<br>NO, YES<br>NO, YES<br>NO, YES<br>NO, YES<br>NO, YES<br>NO, YES<br>NO, YES                                 |                                                                                                    |  |
| PCMUX/2:                                                                                                    | PC+1<br>BUS<br>ADDER                                                                                                 | ;select pc+1<br>;select value from bus<br>;select output of address adder                                                        |  |
| DRMUX/2:                                                                                                    | 11.9<br>R7<br>SP                                                                                                    | ;destination IR[11:9]<br>;destination R7<br>;destination R6                                                                      |  |
| SR1MUX/2:                                                                                                    | 11.9<br>8.6<br>SP                                                                                                    | ;source IR[11:9]<br>;source IR[8:6]<br>;source R6                                                                                |  |
| ADDR1MUX/1:                                                                                                    | PC, BaseR                                                                                                    |                                                                                                    |  |
| ADDR2MUX/2:                                                                                                    | ZERO<br>offset6<br>PCoffset9<br>PCoffset11                                                                           | ;select the value zero<br>;select SEXT[IR[5:0]]<br>;select SEXT[IR[8:0]]<br>;select SEXT[IR[10:0]]                               |  |
| SPMUX/2:                                                                                                    | SP+1<br>SP-1<br>Saved SSP<br>Saved USP                                                                               | ;select stack pointer+1<br>;select stack pointer-1<br>;select saved Supervisor Stack Pointer<br>;select saved User Stack Pointer |  |
| MARMUX/1:                                                                                                    | 7.0<br>ADDER                                                                                                    | ;select ZEXT[[R[7:0]] ;select output of address adder                                                                            |  |
| VectorMUX/2:                                                                                                    | INTV<br>Priv.exception<br>Opc.exception                                                                              |                                                                                                    |  |
| PSRMUX/1:                                                                                                    | individual settings, BUS                                                                                             |                                                                                                    |  |
| ALUK/2:                                                                                                    | ADD, AND, NO                                                                                                    | T, PASSA                                                                                                    |  |
| MIO.EN/1:<br>R.W/1:                                                                                             | NO, YES<br>RD, WR                                                                                                    |                                                                                                    |  |
| Set.Priv/1:                                                                                                    | 0<br>1                                                                                                    | ;Supervisor mode<br>;User mode                                                                                                   |  |

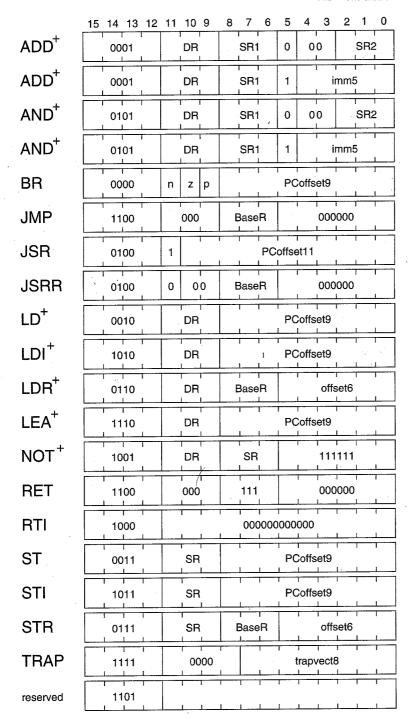

Figure A.2 Format of the entire LC-3 instruction set. Note: + indicates instructions that modify condition codes

The Standard ASCII Table

| ASCII     |     | AS   | CII        |     | ASCII |           |     | ASCII |           |     |     |
|-----------|-----|------|------------|-----|-------|-----------|-----|-------|-----------|-----|-----|
| Character | Dec | Hex  | Character  | Dec | Hex   | Character | Dec | Hex   | Character | Dec | Hex |
| nul       | 0   | 00   | sp         | 32  | 20    | @         | 64  | 40    | ١,        | 96  | 60  |
| soh       | 1   | 01   | !          | 33  | 21    | A         | 65  | 41    | a         | 97  | 61  |
| stx       | 2   | 02   | 17         | 34  | 22    | В         | 66  | 42    | b         | 98  | 62  |
| etx       | 3   | 03   | #          | 35  | 23    | С         | 67  | 43    | c         | 99  | 63  |
| eot       | 4   | 04   | \$         | 36  | 24    | D         | 68  | 44    | d         | 100 | 64  |
| enq       | 5   | 05   | 용          | 37  | 25    | E         | 69  | 45    | e         | 101 | 65  |
| ack       | 6   | 06   | &          | 38  | 26    | F.        | 70  | . 46  | f         | 102 | 66  |
| bel       | 7   | 07   | 1          | 39  | 27    | G.        | 71  | 47    | g         | 103 | 67  |
| bs        | 8   | 80   | (          | 40  | 28    | H.        | 72  | 48    | h         | 104 | 68  |
| ht        | 9   | 09   | )-         | 41  | 29    | I.        | 73  | 49    | i         | 105 | 69  |
| lf        | 10  | 0A   | *          | 42  | 2A    | J         | 74  | 4A    | j         | 106 | 6A  |
| vt        | 11  | 0B   | +          | 43  | 2B    | K         | 75  | 4B    | k         | 107 | 6B  |
| ff        | 12  | 0C   | j          | 44  | 2Ĉ    | L         | 76  | 4C    | 1         | 108 | 6C  |
| cr        | 13  | 0 D  | ="         | 45  | 2D    | M         | 77  | 4D    | m         | 109 | 6D  |
| so        | 14  | 0E   | .`         | 46  | 2E    | N         | 78  | 4E    | n         | 110 | 6E  |
| si        | 15  | 0F   | /.         | 47  | 2F    | 0         | 79  | 4F    | 0         | 111 | 6F  |
| dle       | 16  | 10   | 0          | 48  | 30    | P         | 80  | 50    | p         | 112 | 70  |
| dc1       | 17  | 11   | 1          | 49  | 31    | Q ·       | 81  | 51    | q         | 113 | 71  |
| dc2       | 18  | 12   | 2          | 50  | 32    | R         | 82  | 52    | r         | 114 | 72  |
| dc3       | 19  | 13   | 3          | 51  | 33    | S         | 83  | 53    | ន         | 115 | 73  |
| dc4       | 20  | 14   | 4          | 52  | 34    | T         | 84  | 54    | t         | 116 | 74  |
| nak       | 21  | 15   | 5          | 53  | 35    | U         | 85  | 55    | u         | 117 | 75  |
| syn       | 22  | 16   | 6          | 54  | 36    | V         | 86  | 56    | v         | 118 | 76  |
| etb       | 23  | 17   | 7          | 55  | 37    | W         | 87  | 57    | w         | 119 | 77  |
| can       | 24  | 18   | 8          | 56  | 38    | X         | 88  | 58    | x         | 120 | 78  |
| em        | 25  | 19   | 9          | 57  | 39    | Y         | 89  | 59    | У         | 121 | 79  |
| sub       | 26  | 1A   | l :        | 58  | 3A    | Z         | 90  | 5A    | z         | 122 | 7A  |
| esc       | 27  | 1B - | ;          | 59  | 3B    | [         | 91  | 5B    | . {       | 123 | 7B  |
| fs        | 28  | 1C   | <          | 60  | 3C    | \         | 92  | 5C    |           | 124 | 7C  |
| gs        | 29  | 1D   | <b>=</b> . | 61  | 3D    | ]         | 93  | 5 D   | }         | 125 | 7 D |
| rs        | 30  | 1E   | >          | 62  | 3E    | ^         | 94  | 5E    | ~         | 126 | 7 E |
| us        | 31  | 1F   | ? .        | 63  | 3F    | _         | 95  | 5F    | del       | 127 | 7F  |

| Table A.2 Trap Service Routines |                |                                                                                                    |  |  |  |
|---------------------------------|----------------|----------------------------------------------------------------------------------------------------|--|--|--|
| Trap Vector                     | Assembler Name | Description                                                                                                    |  |  |  |
| x20                             | GETC           | Read a single character from the keyboard. The character is not echoed onto the console. Its ASCII code is copied into R0. The high eight bits of R0 are cleared.                                                                                                    |  |  |  |
| x21                             | OUT            | Write a character in R0[7:0] to the console display.                                                                                                    |  |  |  |
| x22                             | PUTS           | Write a string of ASCII characters to the console display. The characters are contained in consecutive memory locations, one character per memory location, starting with the address specified in R0. Writing terminates with the occurrence of x0000 in a memory location.                                                                                                    |  |  |  |
| x23                             | IN             | Print a prompt on the screen and read a single character from the keyboard. The character is echoed onto the console monitor, and its ASCII code is copied into R0. The high eight bits of R0 are cleared.                                                                                                    |  |  |  |
| x24                             | PUTSP          | Write a string of ASCII characters to the console. The characters are contained in consecutive memory locations, two characters per memory location, starting with the address specified in R0. The ASCII code contained in bits [7:0] of a memory location is written to the console first. Then the ASCII code contained in bits [15:8] of that memory location is written to the console. (A character string consisting of an odd number of characters to be written will have x00 in bits [15:8] of the memory location containing the last character to be written.) Writing terminates with the occurrence of x0000 in a memory location. |  |  |  |
| x25                             | HALT           | Halt execution and print a message on the console.                                                                                                    |  |  |  |

| Table A.3 Device Register Assignments |                          |                                                                                                    |  |  |
|---------------------------------------|--------------------------|----------------------------------------------------------------------------------------------------|--|--|
| Address                               | I/O Register Name        | I/O Register Function                                                                                                    |  |  |
| xFE00                                 | Keyboard status register | Also known as KBSR. The ready bit (bit [15]) indicates if the keyboard has received a new character.                                      |  |  |
| xFE02                                 | Keyboard data register   | Also known as KBDR. Bits [7:0] contain the last character typed on the keyboard.                                                          |  |  |
| xFE04                                 | Display status register  | Also known as DSR. The ready bit (bit [15]) indicates if the display device is ready to receive another character to print on the screen. |  |  |
| xFE06                                 | Display data register    | Also known as DDR. A character written in the low byte of this register will be displayed on the screen.                                  |  |  |
| xFFFE                                 | Machine control register | Also known as MCR. Bit [15] is the clock enable bit. When cleared, instruction processing stops.                                          |  |  |